#### GEO5017 Machine Learning for the Built Environment

1

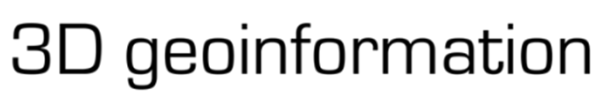

Department of Urbanism Faculty of Architecture and the Built Environment Delft University of Technology

# Lab Session Using SVM with Scikit Learn

Shenglan Du

#### scikit-learn

#### Machine Learning in Python

**Release Highlights for 1.0 GitHub Getting Started** 

- Simple and efficient tools for predictive data analysis
- Accessible to everybody, and reusable in various contexts
- Built on NumPy, SciPy, and matplotlib
- Open source, commercially usable BSD license

#### **Classification**

Identifying which category an object belongs to.

Applications: Spam detection, image recognition. Algorithms: SVM, nearest neighbors, random forest, and more...

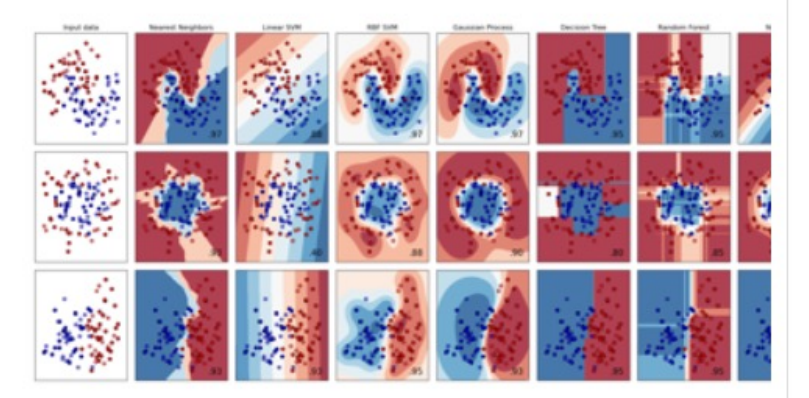

https://scikit -learn.org/stable/

#### **Regression**

Predicting a continuous-valued attribute associated with an object.

**Applications:** Drug response, Stock prices. Algorithms: SVR, nearest neighbors, random forest, and more...

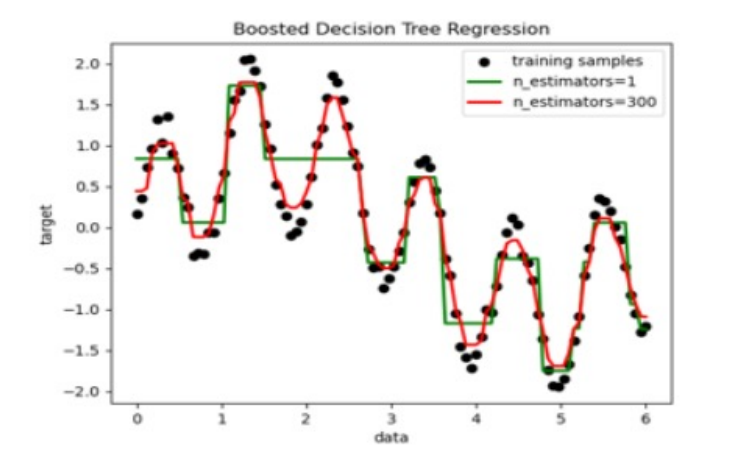

#### **Clustering**

Automatic grouping of similar objects into sets.

**Applications:** Customer segmentation, Grouping experiment outcomes Algorithms: k-Means, spectral clustering, mean-

shift, and more...

K-means clustering on the digits dataset (PCA-reduced data) Centroids are marked with white cross

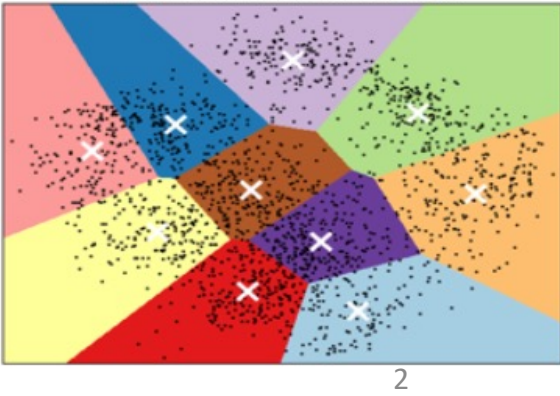

#### Scikit-Learn

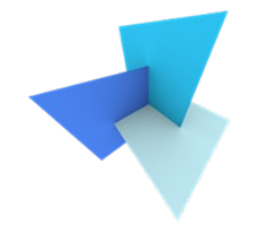

- A free machine learning library in Python, featuring:
	- Classification
	- Regression
	- Clustering
- Supports algorithms such as SVM, Random forest, K-means, etc.
- Online documentation: https://scikit-learn.org/stable/

# Scikit-Learn: Getting Started

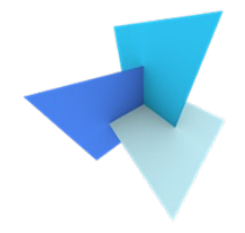

• Install using either pip or conda

\$ pip install -U scikit-learn

• In case you would like to check your installation

\$ python -m pip show scikit-learn # to see which version and where scikit-learn is installed \$ python -m pip freeze # to see all packages installed in the active virtualenv \$ python -c "import sklearn; sklearn.show versions()"

#### Scikit-Learn: SVM

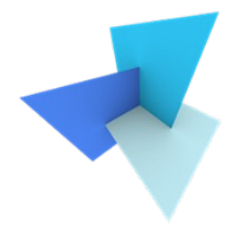

- 3 versions of SVM classifiers are provided
	- SVC: commonly used in practice
	- NuSVC: similar to SVC, has slightly different yet equivalent mathematical formulations and parameter set
	- LinearSVC: faster implementation of SVM, but can only adopt linear kernels

# A [Complete SVC Classifier](https://scikit-learn.org/stable/modules/generated/sklearn.svm.SVC.html)

#### sklearn.svm.SVC1

class sklearn.svm.SVC(\*, C=1.0, kernel='rbf', degree=3, gamma='scale', coef0=0.0, sh cache\_size=200, class\_weight=None, verbose=False, max\_iter=-1, decision\_function\_she random\_state=None)

#### • Documentation:

https://scikit-learn.org/stable/modules/generated/sklearn.svr

• User guide:

https://scikit-learn.org/stable/modules/svm.html#svm-classifi

### Hyperparameters and Arguments

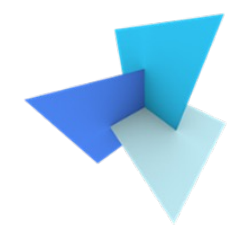

- *C*: the coefficient introduced in soft-margin SVM
- *kernel*: a trick you can use to transform input features
- *class* weight: specify the weight per class
- *max iter*: hard limit on iterations within solver, or -1 for no limit.
- *decision\_function\_shape*:
	- 'ovr': one to rest, default
	- 'ovo': one to one

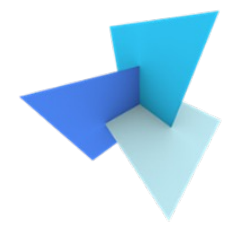

# Support Vector Machine using Kernels

## Why Kernel SVM?

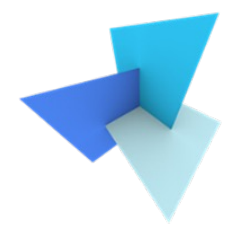

• Classification on a 1D feature space

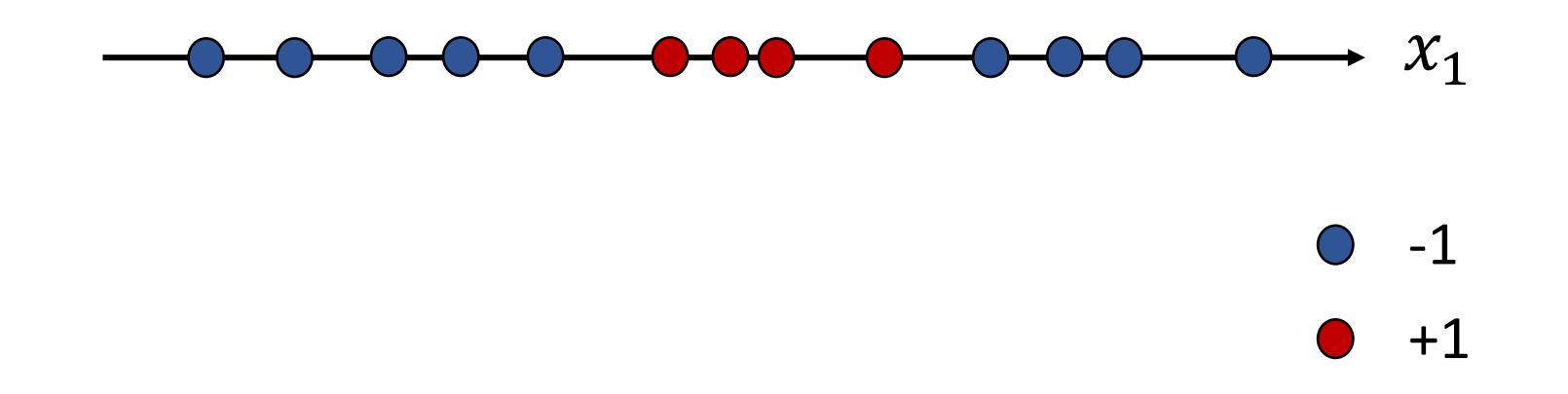

## Why Kernel SVM?

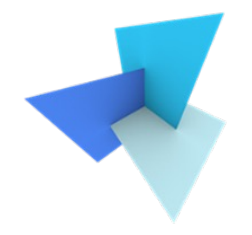

• Transforming features to higher dimensions to fit g(x)

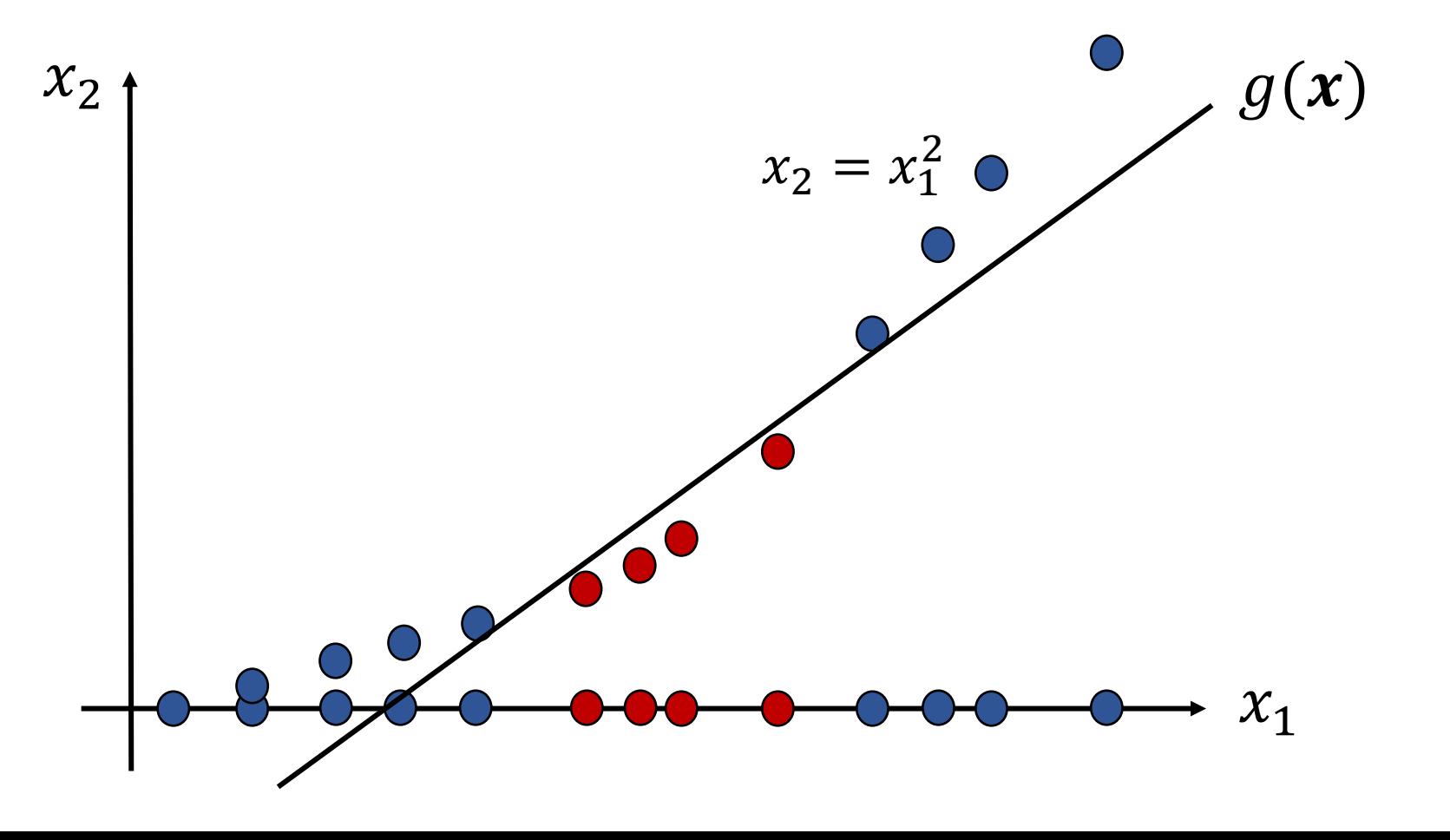

# Why Kernel SVM?

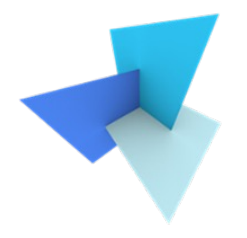

• Classification on a high-dimensional feature space

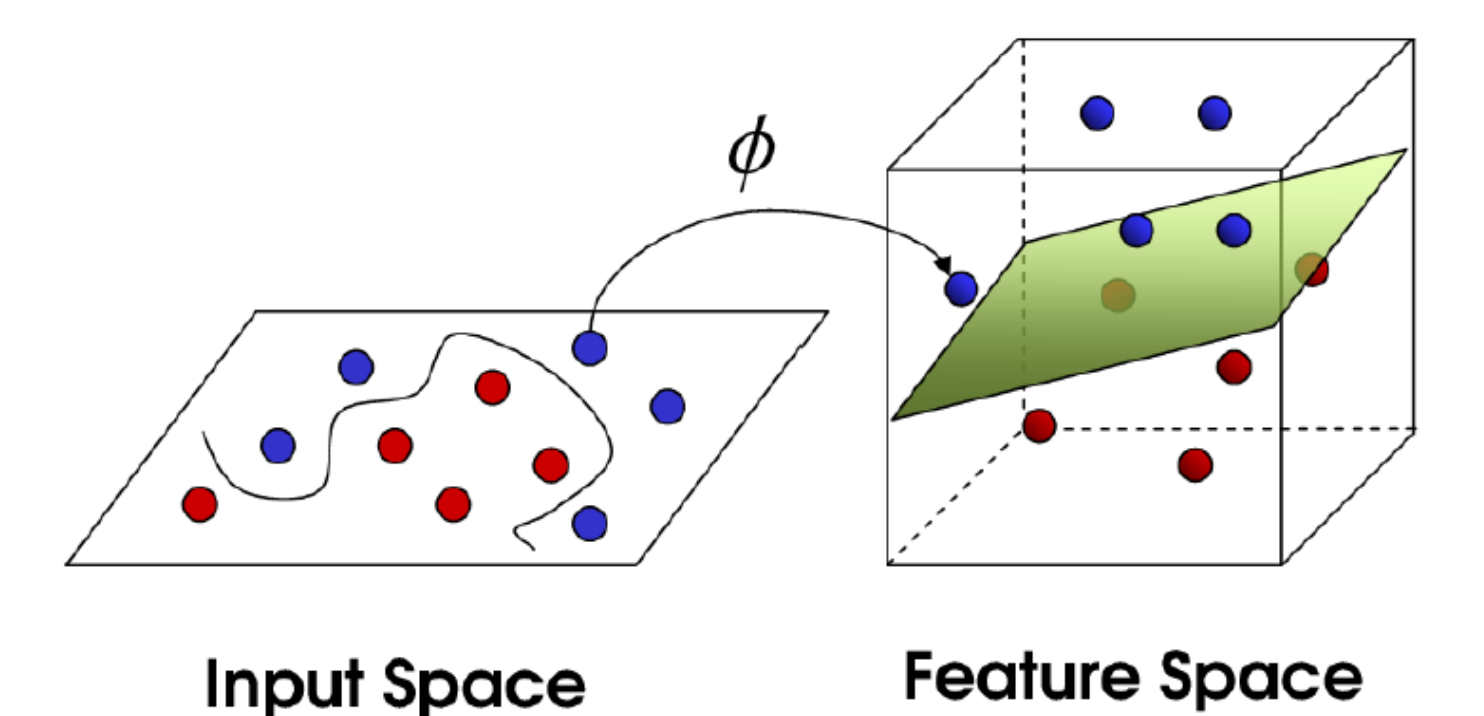

#### Kernel SVM: How?

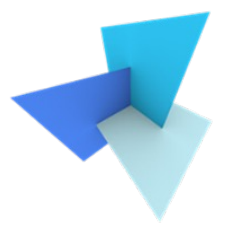

• Recall the SVM solution:

$$
\mathbf{w} = \sum_{i=1}^n \lambda_i y_i \mathbf{x_i}
$$

• Bring this solution back to the model:

$$
f(x) = w^T x + b = \sum_{i=1}^n \lambda_i y_i x_i^T x + b
$$

#### Kernel SVM: How?

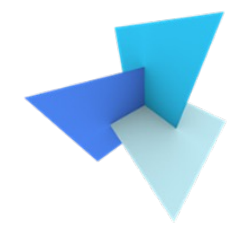

• After applying a feature transformation function  $\Phi(x)$ 

$$
f(\Phi(\mathbf{x})) = \sum_{i=1}^{n} \lambda_i y_i \Phi(\mathbf{x}_i)^T \Phi(\mathbf{x}) + b
$$
  
Kernel, also can be written as  $K(\mathbf{x}_i, \mathbf{x})$ 

#### Feature Transformation

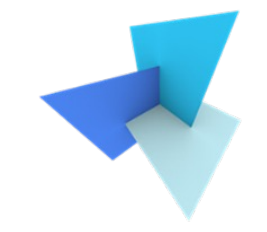

- Apply a function, i.e.,  $\Phi(x)$ , that transforms the raw feature vectors to a set new feature vectors
- Main goal: to enhance the representation capability
- Widely used in classical machine learning models
- Deep learning has strong power to automatically transform features into very high dimensions

#### SVM Kernels

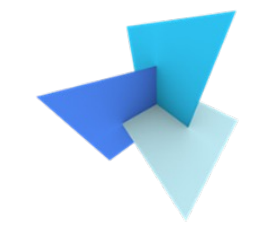

- Scikit Learn provides various options for choosing kernels
	- Polynomial kernel, i.e., 'poly'
	- Gaussian kernel, i.e., 'rbf'

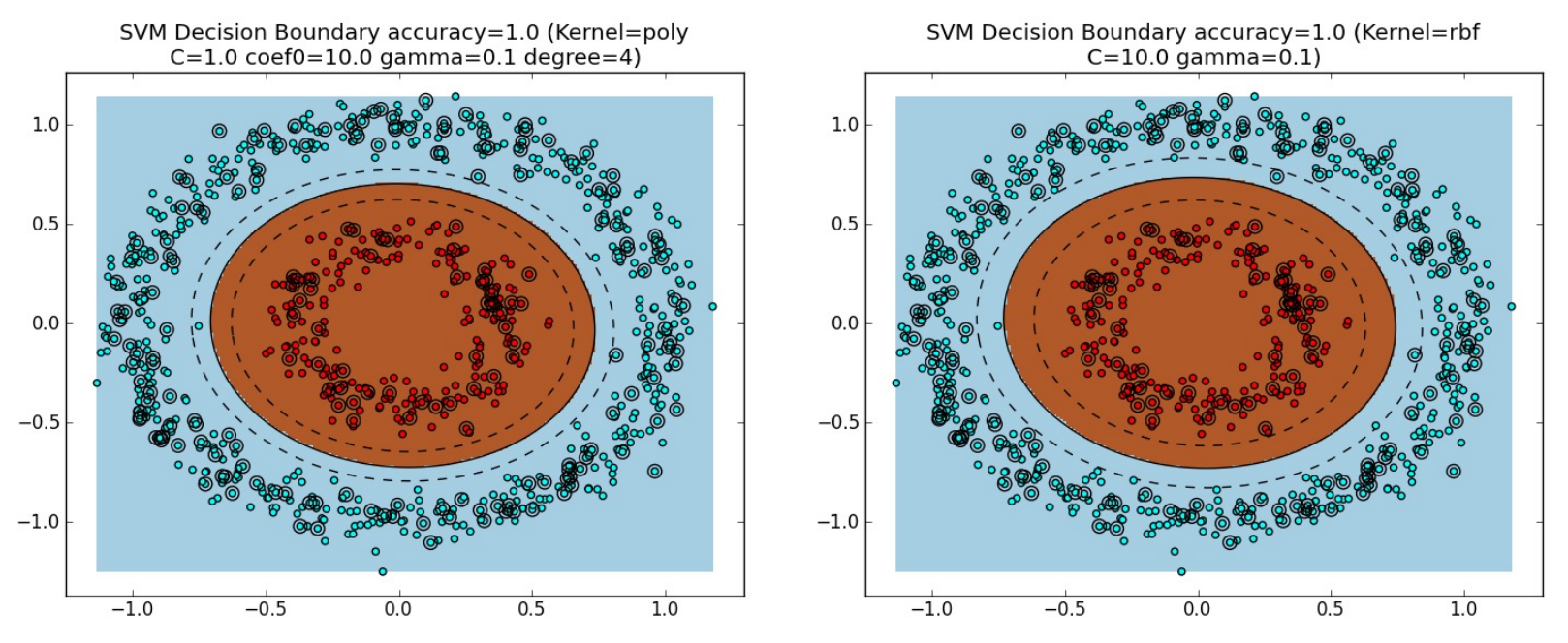

<sup>15</sup> Image source: https://www.eric-kim.net/eric-kim-net/posts/1/kernel\_trick.html

#### SVM Kernels

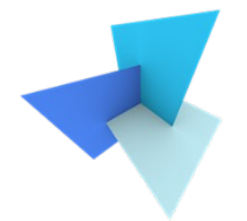

$$
f(\Phi(\mathbf{x})) = \sum_{i=1}^{n} \lambda_i y_i \Phi(\mathbf{x}_i)^T \Phi(\mathbf{x}) + b
$$

• We don't conduct feature transformation, i.e., x to  $\Phi(\boldsymbol{x})$ 

• Instead, we apply kernel trick to obtain the dot product of the transformed features in high dimensional space

## Polynomial Kernel (Optional)

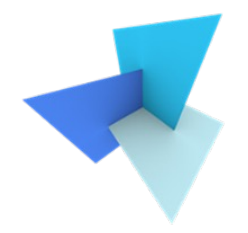

A polynomial kernel in 1D dimension:

$$
K(x_a, x_b) = (x_a x_b + \frac{1}{2})^2
$$

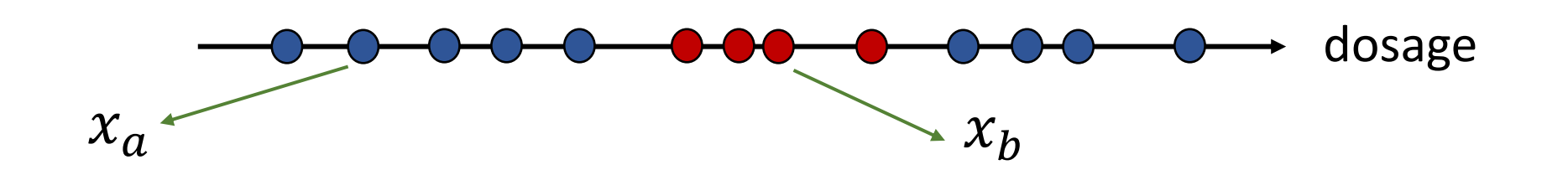

#### Polynomial Kernel (Optional)

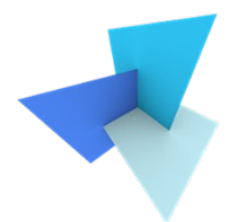

$$
K(x_a, x_b) = (x_a x_b + \frac{1}{2})^2 = x_a x_b + x_a^2 x_b^2 + \frac{1}{4}
$$

$$
= \left\{ x_a, x_a^2, \frac{1}{2} \right\}^T \left\{ x_b, x_b^2, \frac{1}{2} \right\}
$$

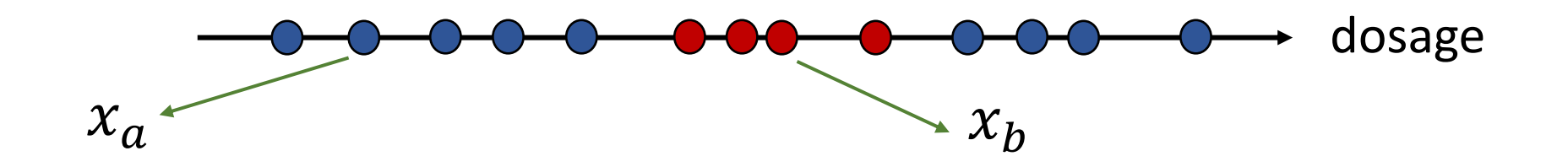

## Polynomial Kernel (Optional)

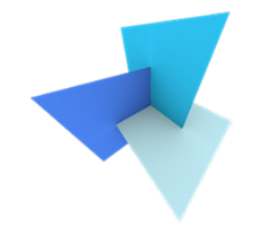

• A general polynomial kernel in abstract high dimension:

$$
K(x_a, x_b) = (x_a^T x_b + r)^d
$$

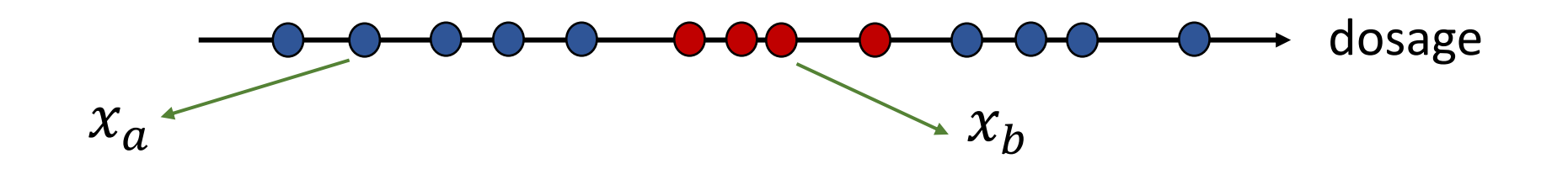

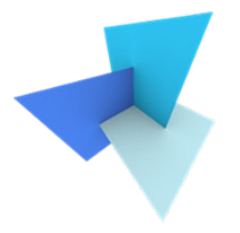

• An RBF kernel in 1D dimension:

$$
K(x_a, x_b) = e^{-\frac{1}{2}(x_a - x_b)^2}
$$

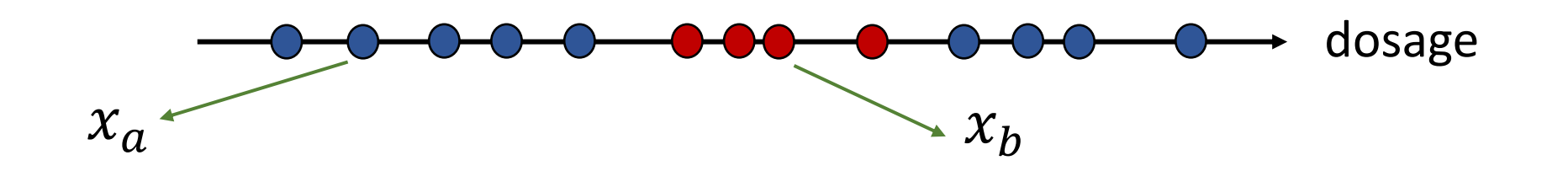

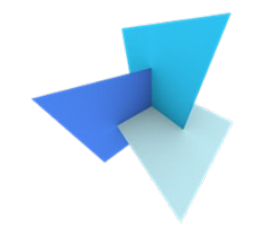

• RBF naturally contains a polynomial kernel in infinite space

$$
K(x_a, x_b) = e^{-\frac{1}{2}(x_a - x_b)^2} = e^{-\frac{1}{2}(x_a^2 + x_b^2) + x_a x_b}
$$
  
=  $e^{-\frac{1}{2}(x_a^2 + x_b^2)} e^{x_a x_b}$ 

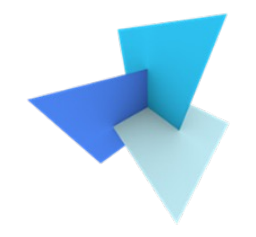

• RBF naturally contains a polynomial kernel in infinite space  $e^{x} = 1 + x +$  $\chi^2$ 2! +  $\chi^3$ 3!  $+ \cdots +$  $\chi^{\infty}$ ∞!

$$
e^{x_a x_b} = 1 + x_a x_b + \frac{(x_a x_b)^2}{2!} + \frac{(x_a x_b)^3}{3!} + \dots + \frac{(x_a x_b)^{\infty}}{\infty!}
$$

$$
= \left\{ 1, x_a, \frac{x_a^2}{2!}, \frac{x_a^3}{3!}, \dots, \frac{x_a^{\infty}}{\infty!} \right\}^T \left\{ 1, x_b, \frac{x_b^2}{2!}, \frac{x_b^3}{3!}, \dots, \frac{x_b^{\infty}}{\infty!} \right\}
$$

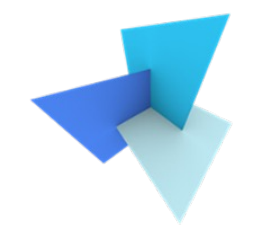

• RBF naturally contains a polynomial kernel in infinite space

$$
K(x_a, x_b) = e^{-\frac{1}{2}(x_a^2 + x_b^2)} e^{x_a x_b}
$$
  
=  $e^{-\frac{1}{2}(x_a^2 + x_b^2)} \{1, x_a, \frac{x_a^2}{2!}, \frac{x_a^3}{3!}, \dots, \frac{x_a^{\infty}}{\infty!}\} \{1, x_b, \frac{x_b^2}{2!}, \frac{x_b^3}{3!}, \dots, \frac{x_b^{\infty}}{\infty!}\}$ 

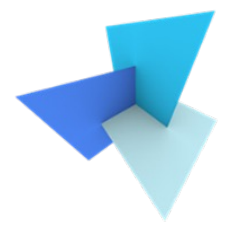

• A general RBF kernel in multi-feature dimension:

$$
K(x_a, x_b) = e^{-\frac{1}{\sigma^2}(\|x_a - x_b\|)^2}
$$

• It measures the influence one sample has over another sample

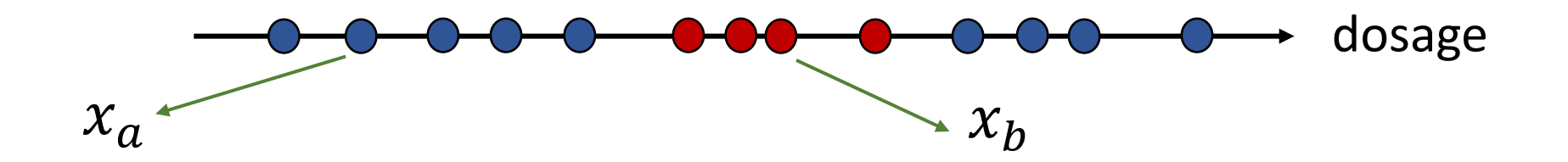

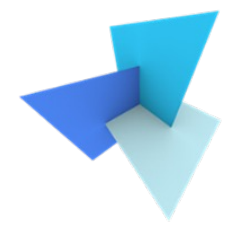

# Using SVC to perform Multi-Class Prediction

## SVC for Iris Classification

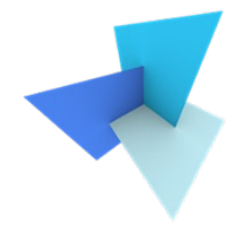

- 3 types of irises in total: Setosa, Versicolour, Virginica
- 4 features: Sepal Length, Sepal Width, Petal Length and Petal Width

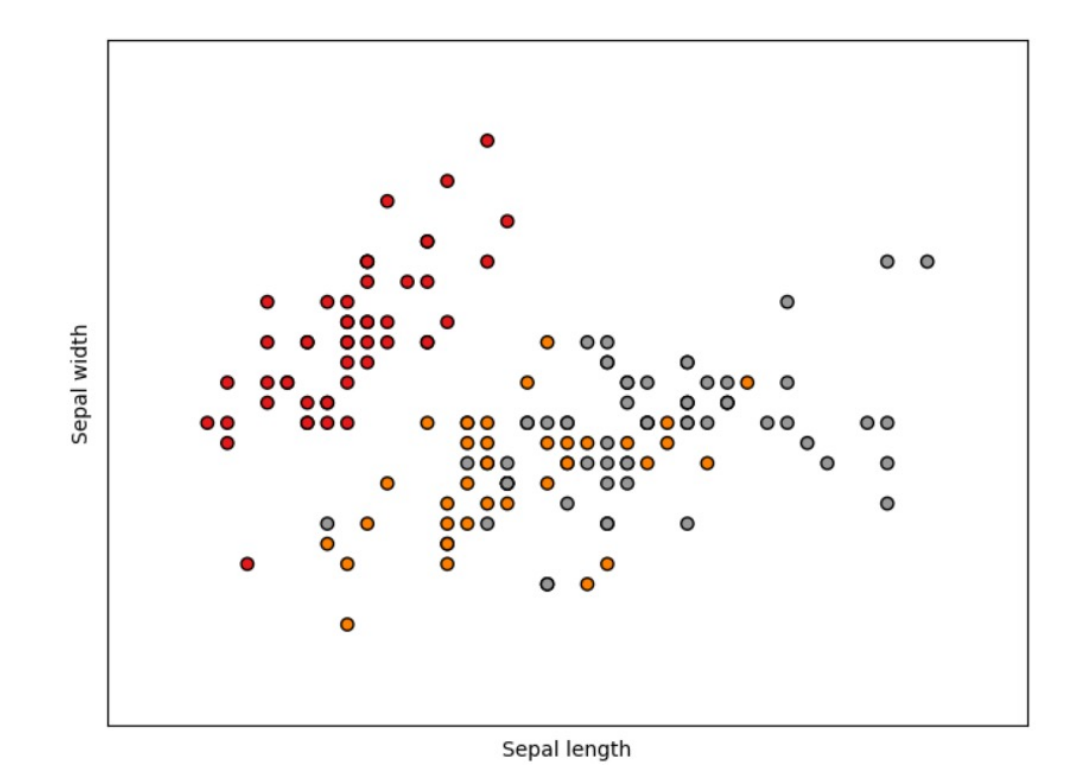

### SVC for Iris Classification

#### • Import libraries

from sklearn import svm, datasets import sklearn. model\_selection as model\_selection from sklearn.metrics import accuracy\_score

#### • Load dataset

```
iris = datasets.load_iris()X = iris . data [:, :2]
y = iris target
X_train, X_test, y_train, y_test = model_selection.train_test_split(X, y,
  train_size=0.60, test_size=0.40, random_state=101)
```
#### SVC for Iris Classification

#### • Construct SVC classifiers on the training set

 $rbf = sym.SVC(kernel='rbf', gamma=0.5, C=0.1)$ . fit  $(X_train, y_train)$  $poly = sym.SVC(kernel='poly', degree=3, C=1)$ . fit  $(X_train, y_train)$ 

#### • Perform predictions on the test set<br> $\frac{\text{poly\_pred}}{\text{poly\_pred}} = \frac{\text{poly.predict}(X\_test)}{\text{poly\_pred}}$

 $rbf_pred = rbf,predict(X_test)$ 

• Accuracy evaluation. Many metrics can be used

## A2: Point Cloud Classification

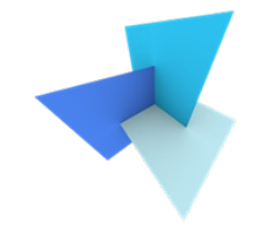

• You will use a classical ML model to perform point cloud classification (on object level)

- You are allowed to use third-party libraries such as scikit learn **only for training your classifiers**
- We talk more about performance in the next lab session

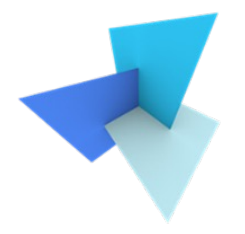

# Questions?